МИНИСТЕРСТВО НАУКИ И ВЫСШЕГО ОБРАЗОВАНИЯ РОССИЙСКОЙ ФЕДЕРАЦИИ МИНИСТЕРСТВО ОБРАЗОВАНИЯ И НАУКИ РЕСПУБЛИКИ ТАДЖИКИСТАН МЕЖГОСУДАРСТВЕННОЕ ОБРАЗОВАТЕЛЬНОЕ УЧРЕЖДЕНИЕ ВЫСШЕГО ОБРАЗОВАНИЯ ГОССИЙСКО-ТАДЖИКСКИЙ (СЛАВЯНСКИЙ) УНИВЕРСИТЕТ»

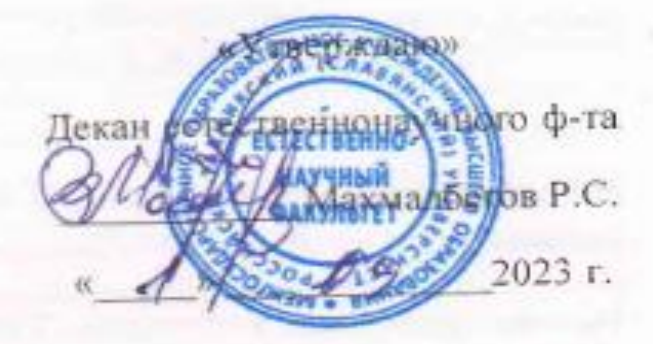

# РАБОЧАЯ ПРОГРАММА УЧЕБНОЙ ДИСЦИПЛИНЫ

Информационные технологии в профессиональной деятельности

Направление подготовки - 01.03.01- «Математика»

Форма подготовки - очная Уровень подготовки - бакалавриат

ДУШАНБЕ 2023

программа составлена в соответствии с требованиями Рабочая государственного образовательного стандарта высшего федерального образования, утвержденного приказом Министерства образования и науки РФ  $0.710$  SHPAPA 2018  $r. M8$ 

При разработке рабочей программы учитываются

стандартов no профессиональных работодателей. • требования направлению / специальности (при наличии) (для общепрофессиональных и профессиональных дисциплин);

• содержание программ дисциплин, изучаемых на предыдущих и последующих этапах обучения;

• новейшие достижения в данной предметной области.

Рабочая программа обсуждена на заседании кафедры информатики и ИТ, протокол № 1 от 29 августа 2023 г.

Рабочая программа утверждена УМС естественно-научного факультета, протокол № 1от 28 августа 2023 г.

Рабочая программа утверждена Ученым советом естественно-научного факультета, протокол № 1 от 29 августа 2023 г.

Заведующий кафедрой, к.э.н., доцент

Зам. председателя УМС факультета, к.э.н.

Разработчик: д.ф.-м.н., профессор

Абулхаева Ш.Р.

асанов Ю.Х.

Лешукович А.И.

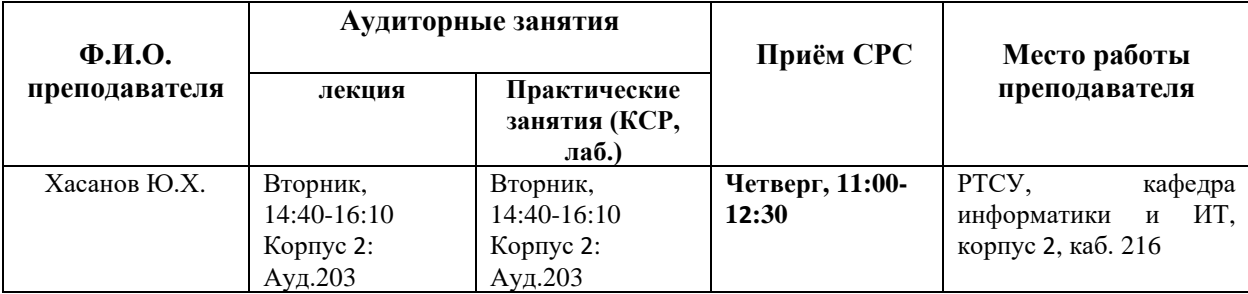

# **1. ЦЕЛИ И ЗАДАЧИ ИЗУЧЕНИЯ ДИСЦИПЛИНЫ**

Цели изучения дисциплины «Информационные технологии в профессиональной деятельности» является усвоение студентами общих понятий и идей, относящихся к преобразованию математических моделей различных прикладных задач к виду, удобному для нахождения их решения с помощью компьютеров.

Задачи изучения дисциплины: овладение навыками и умением решать теоретические модели экономических явлений и инженерно-экономических задач средствами и методами вычислительной математики.

В результате изучения данной дисциплины у обучающихся формируются следующие общекультурные компетенции

**Таблица 1.**

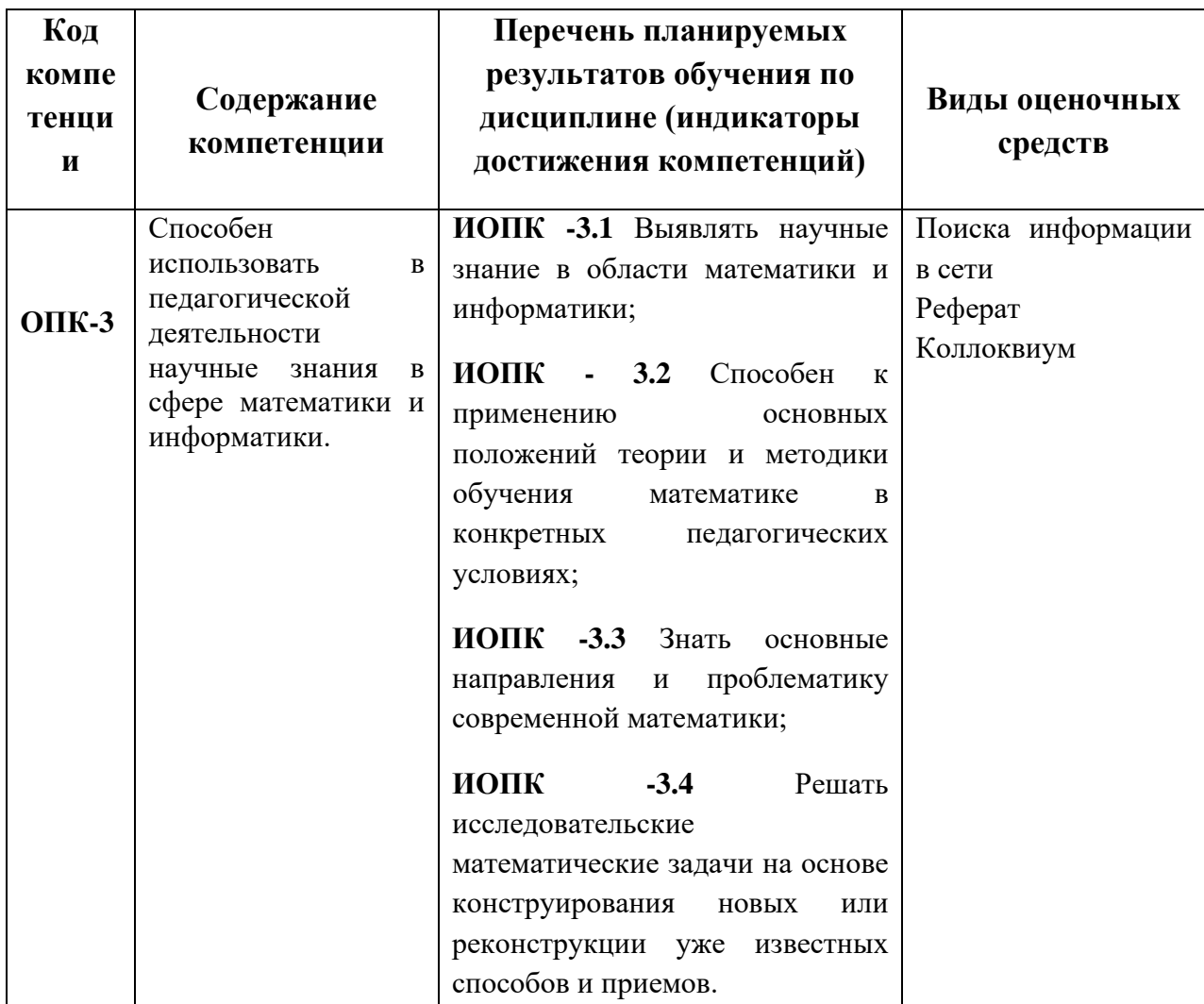

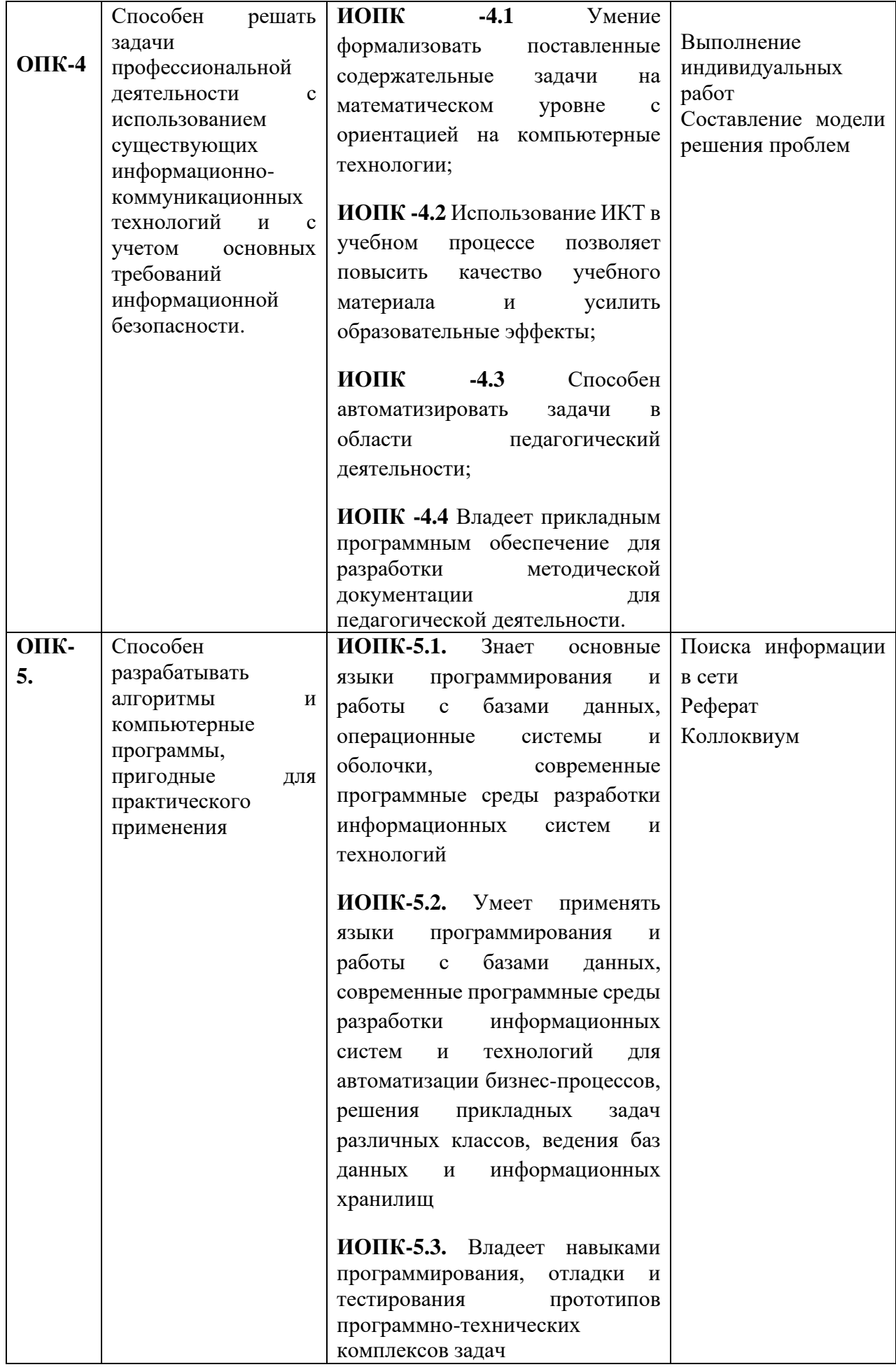

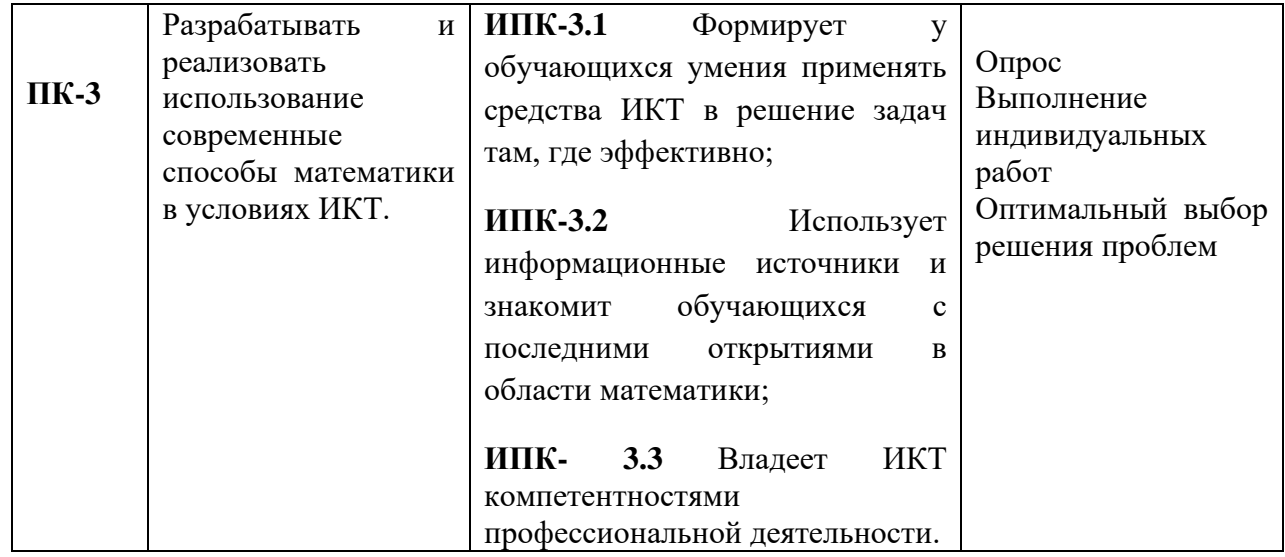

# **2.МЕСТО ДИСЦИПЛИНЫ В СТРУКТУРЕ ОПОП**

2.1. Цикл (раздел) ОПОП, к которому относится данная дисциплина

При освоении данной дисциплины необходимы умения и готовность обучающегося по дисциплинам 1-5, указанных в таблице 2. Дисциплины 6-9 относятся к группе «входных» знаний, вместе с тем определенная их часть изучается параллельно с данной дисциплиной («входные-параллельные» знания). Дисциплины 10-14 взаимосвязаны с данной дисциплиной, они изучаются параллельно. **Таблица 2.**

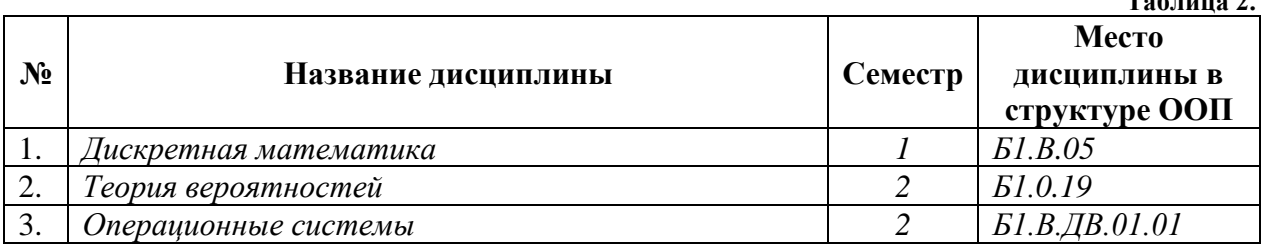

# **3. СТРУКТУРА И СОДЕРЖАНИЕ КУРСА, КРИТЕРИИ НАЧИСЛЕНИЯ БАЛЛОВ**

Объем дисциплины составляет 3 зачетных единиц, всего 108 ч., из которых: лекции 14 ч., практические занятия 8 ч., КСР 6 ч., всего часов аудиторной нагрузки 28 час., в том числе всего часов в интерактивной форме 6 час., самостоятельная работа 80 ч. Зачет IV семестр.

# **3.1 Структура и содержание теоретической части курса Тема 1. Информация, информатика и информационные технологии. История развития и архитектура ЭВМ (2 ч.)**

Тема посвящена изучению основным понятиям и задачам информатики; место информатики среди других наук; роль информатики и вычислительной техники в развитии информационной службы органов управлении; перспективы и темпы развития информационных компьютерных систем. Также изучается история развития и поколения ЭВМ; общие понятия об информации; способы представления информации; принципы Фон-Неймана; основные устройства ЭВМ; современные персональные компьютеры; взаимосвязь устройств обработки информации; машинные носители информации. В лабораторном занятии студенты показывают остаточные знания по навыкам работы с ЭВМ, которые приобретены по общеобразовательной программе обучения.

# **Тема 2. Операционные системы и операционные среды (2 ч.)**

Тема посвящена следующим разделам: Представление о системе команд. Представление о программном управлении работой ЭВМ. Понятие об операционной системе и ее функции. Классы операционных систем (ОС). Системные и прикладные программы. Взаимодействия пользователя с ОС. Классификация программных средств. Классификация операционных систем. Принципы работы программных продуктов семейства Microsoft Office. Основные сведения о MS DOS. Основные команды MS DOS. Файловая система MS DOS. Лабораторное занятие проводится в лабораториях кафедры и студенты работают в среде операционной системы MS DOS. Работают с файлами и каталогами. Также работают с программной оболочкой Norton Commander.

#### **Тема 3. Операционная система MS Windows (2 ч.)**

Рассматриваются следующие разделы: Общие сведения об операционные системы Windows. Основные операции в Windows**.** Режимы работы Windows. Меню и панель инструментов. Справочная система Windows. Работа с документами. Работа с новым документом. Печать документов. Управление печатью. Работа с окнами. Операции с файлами: образование копий файлов. Переименование файлов. Сортировка файлов в списке. Поиск файлов на жестком диске. Операции с папками. Работа с несколькими папками. В лабораторной работе студенты работают с в среде операционной системы MS Windows ХР. Работают с графическом редактором Paint.

#### **Тема 4. Текстовый редактор MS Word (2 ч.)**

Основные понятия и принципы использования текстовых редакторов. Редакторы текстов. Редакторы документов. Издательские системы. Общие сведения о редакторе Word. Пользовательский интерфейс. Управление файлами. Создание и открытие файлов. Импорт и экспорт документа. Прямое форматирование символов и абзацев. Анимационные эффекты. Копирование и просмотр параметров форматирование символов. Компоновка страницы. Обрамление и фон абзацев. Создание и форматирование списков.

#### **Тема 5. Табличный процессор MS Excel (2 ч.)**

Общие сведения о табличных процессорах. Пользовательский интерфейс Excel. Работа с таблицей как с файлом. Основные приемы работы в Excel. Гиперссылки в Excel. Диаграммы и графики. Технология проектирования таблицы. Слияние документа Word и данных Excel.

#### **Тема 6 Формулы и функции в MS Excel (2 ч.)**

Вычисления в таблицах. Структура формулы. Относительные и абсолютные ссылки. Мастер функций. Массивы формул. Сообщение об ошибках. Финансовые и математические функции.

#### **Тема 7. Редактор презентаций MS PowerPoint (2 ч.)**

Знакомство с редактором презентаций MS PowerPoint. Возможности MS PowerPoint. Создание и редактирование новой презентации. Режимы работы с презентаций. Информационное наполнение презентаций. Настройка презентаций. Запуск презентаций.

#### **3.2 Структура и содержание практической части курса**

Структура и содержание практической части курса включает в себя тематику и содержание практических занятий, семинаров, лабораторных работ.

# **Практические занятия (8 час.)**

**Практическое занятие № 1.** Работа с в среде ОС MS Windows ХР **(2 ч.) Практическое занятие № 2.** Работа с файлами и таблицами в MS Word **(2 ч.) Практическое занятие № 3.** Основные приемы работы в MS Excel. **(2 ч.) Практическое занятие № 4.** Заполнение презентаций. Настройка презентаций **(2 ч.)**

# **3.3 Структура и содержание КСР (6 час.)**

**Занятие 1.** Основные задачи информатизации общества (**2 ч.) Занятие 2.** Основные операции в MS Windows**.** Режимы работы MS Windows **(2 ч.) Занятие 3.** Основные приемы работы в MS Excel **(2 ч.)**

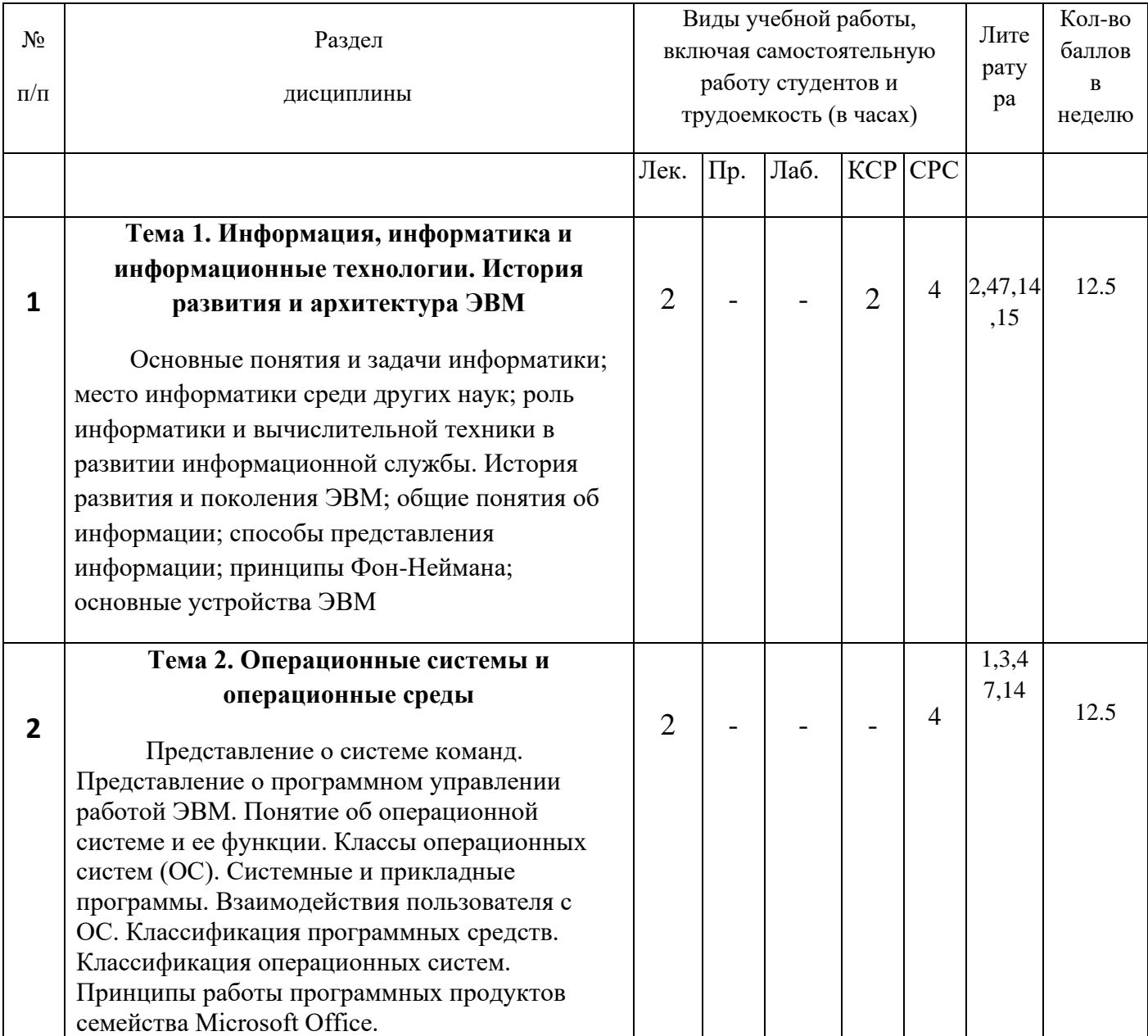

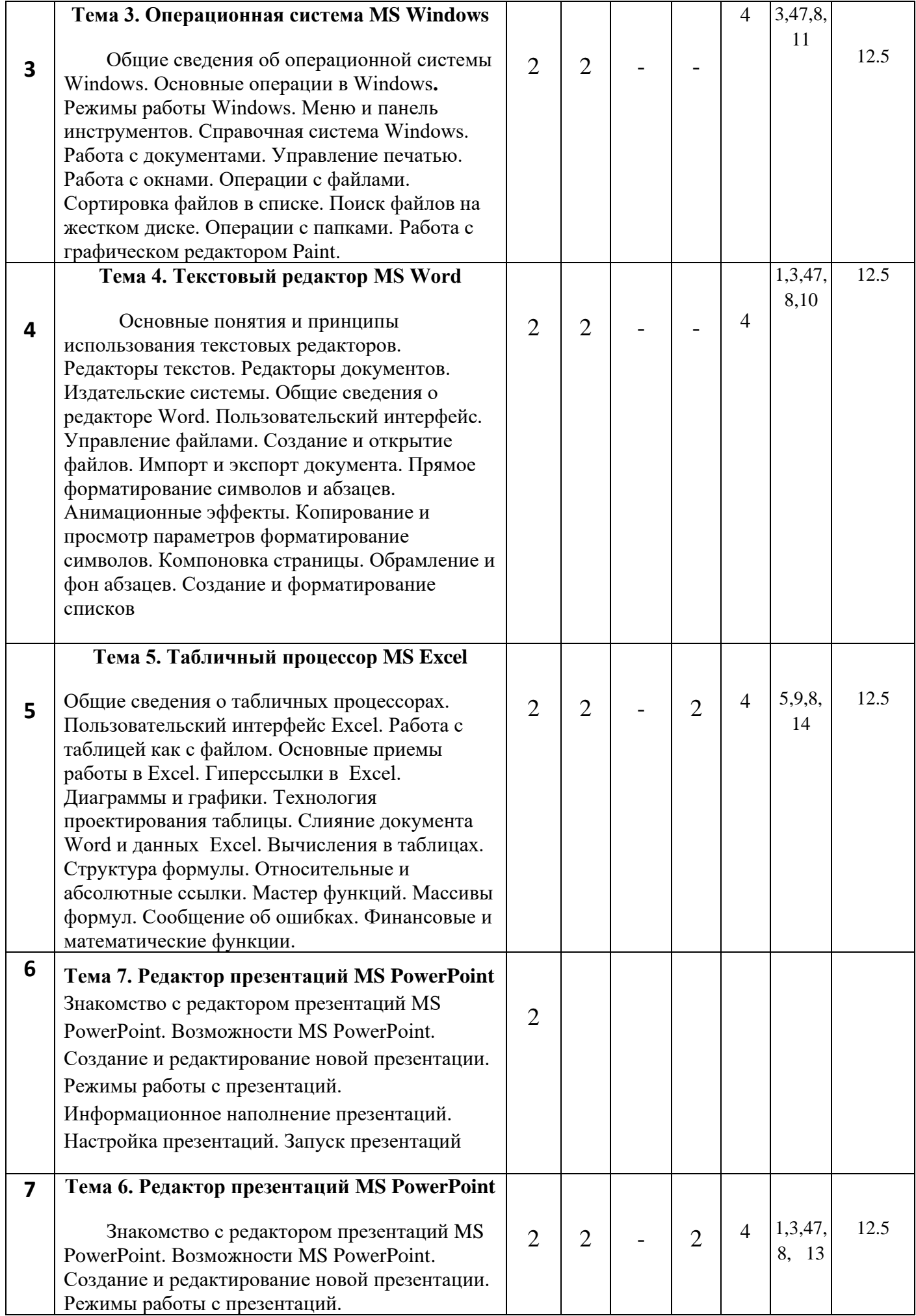

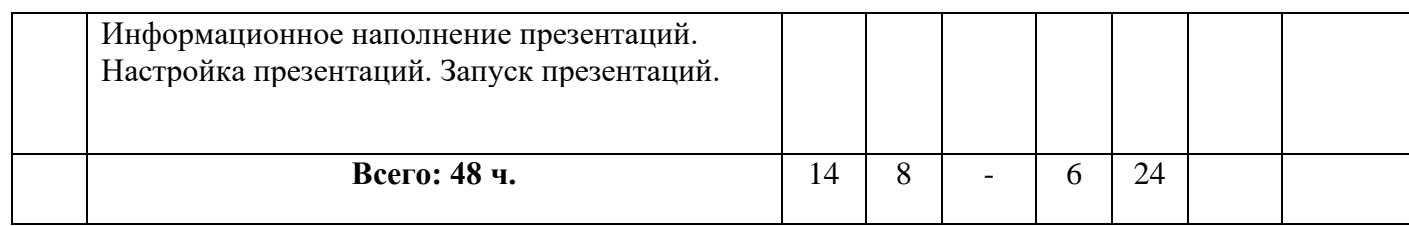

# Формы контроля и критерии начисления баллов

Таблица 4.

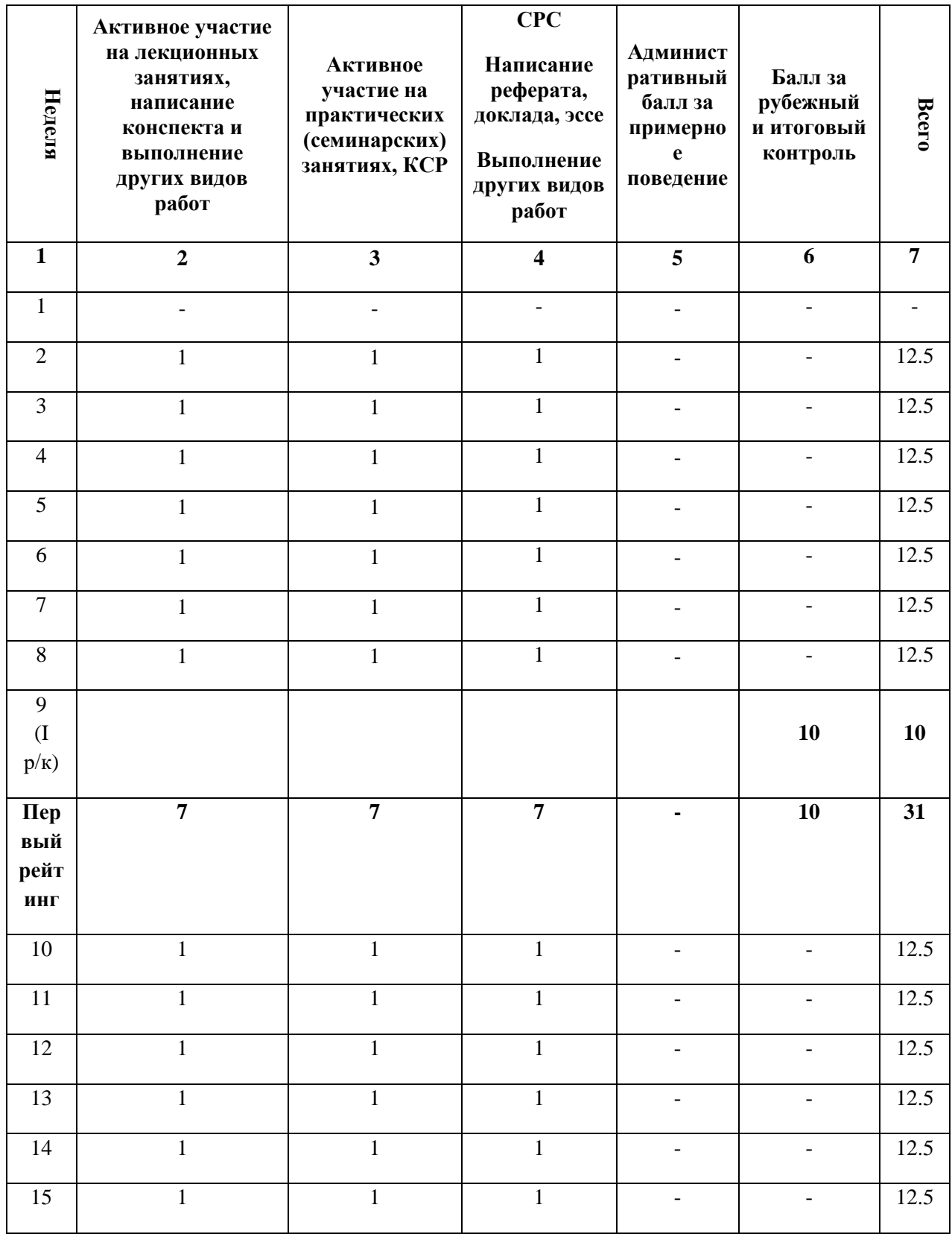

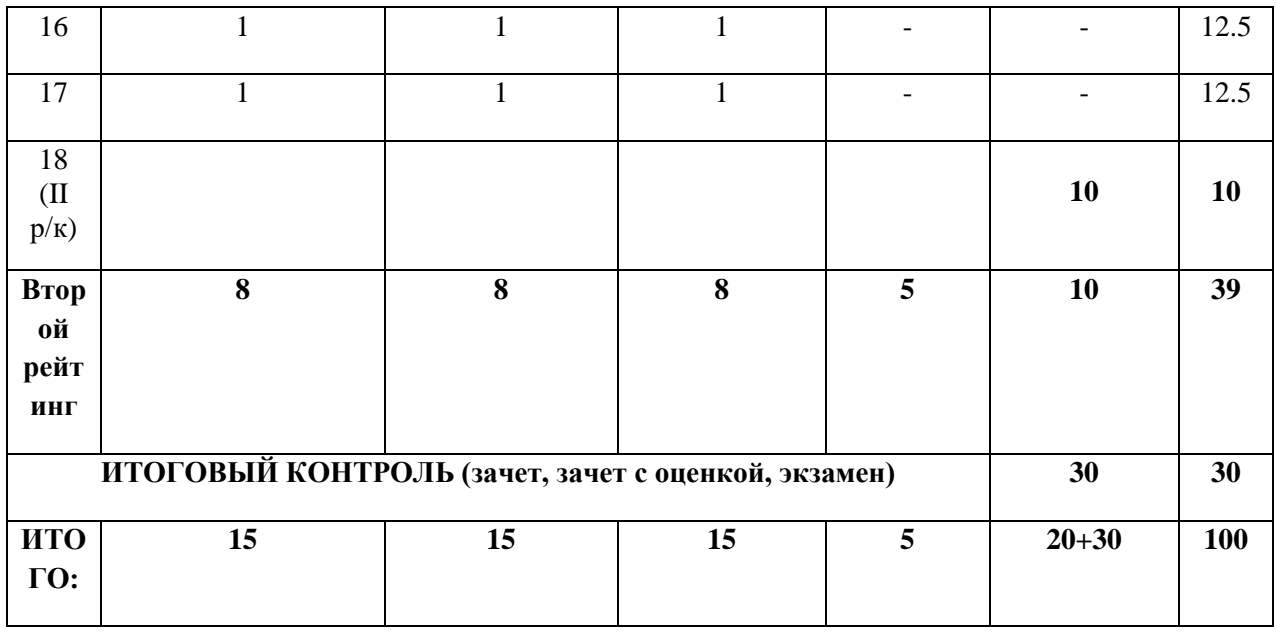

# **4. УЧЕБНО-МЕТОДИЧЕСКОЕ ОБЕСПЕЧЕНИЕ САМОСТОЯТЕЛЬНОЙ РАБОТЫ ОБУЧАЮЩИХСЯ**

# **4.1. План-график выполнения самостоятельной работы по дисциплине**

Таблица 5.

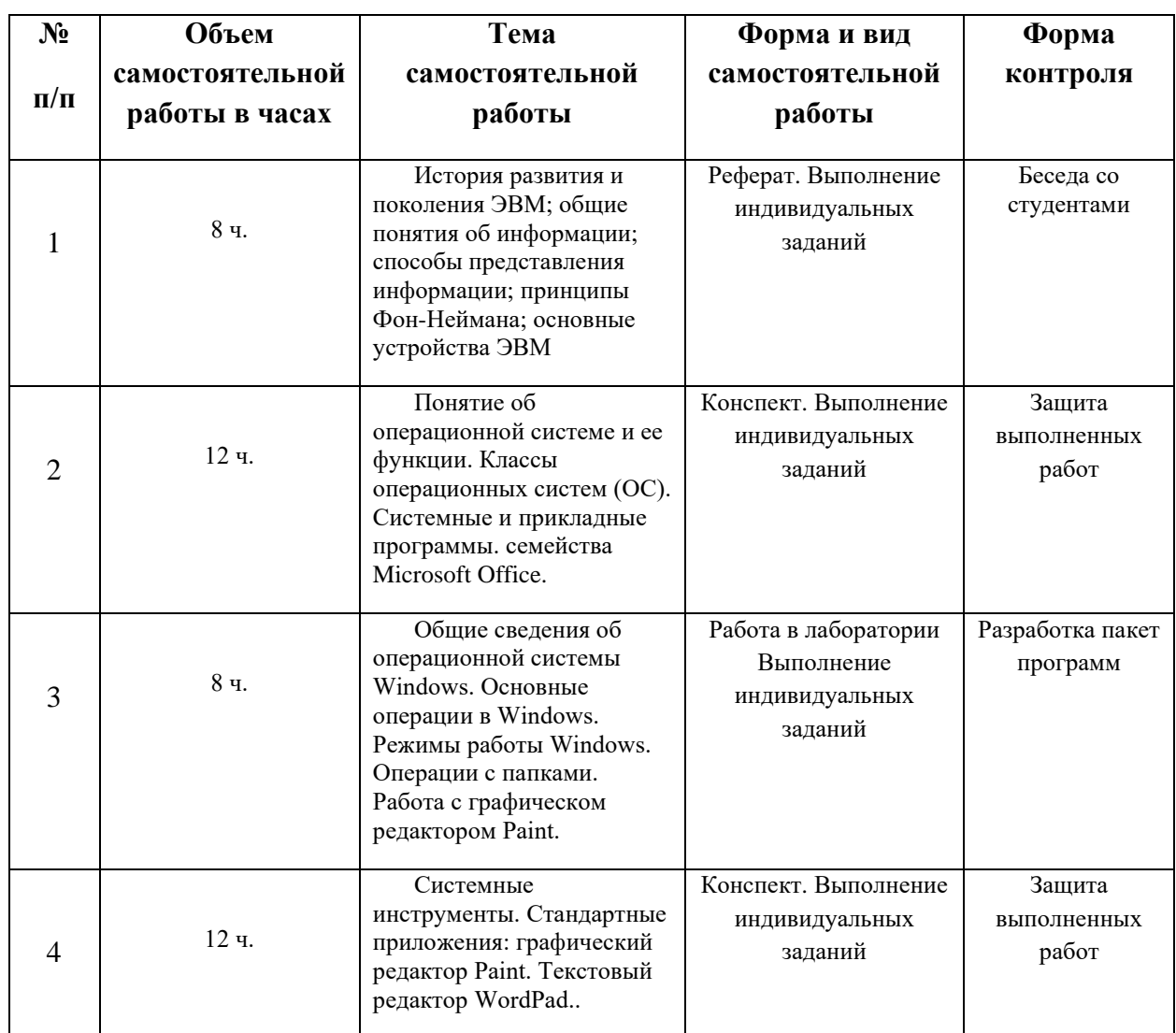

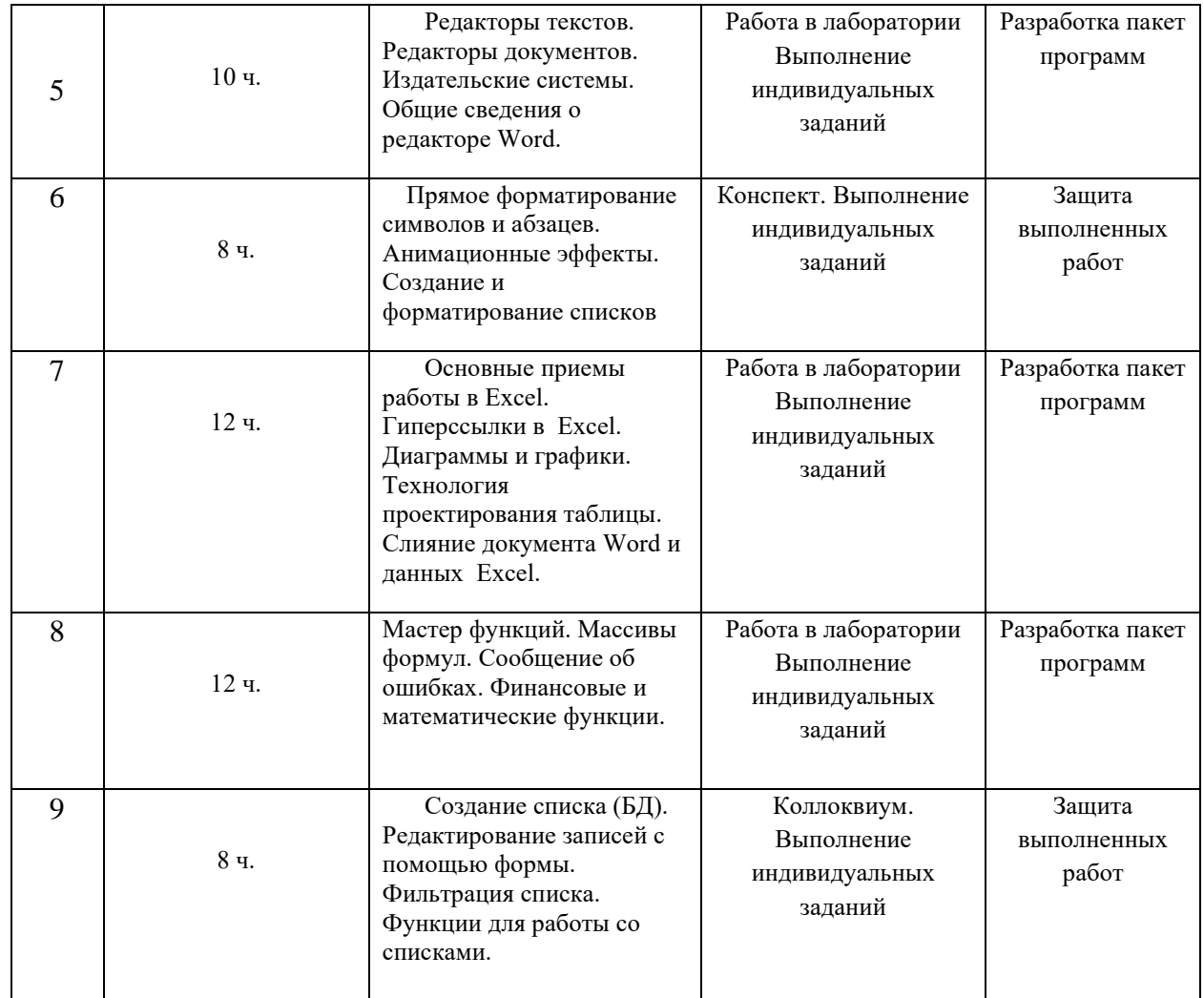

**4.2.** Характеристика заданий для самостоятельной работы обучающихся и методические рекомендации по их выполнению.

#### **Задания для текущего контроля**

#### **Реферат, доклад**

При подготовке к семинарским занятиям студенты должны подготовить рефераты, в которых они самостоятельно рассматривают тот или иной вопрос истории таджикского народа. Реферат является одним из механизмов отработки первичных навыков научноисследовательской работы. Тему реферата студент выбирает самостоятельно, из предложенного списка (см. ниже).

#### **Коллоквиум**

Коллоквиум - средство контроля усвоения учебного материала темы, раздела или разделов дисциплины, организованное как учебное занятие в виде собеседования преподавателя с обучающимися по изученным ранее темам.

## **4.3. Требования к реферату, докладу**

В работах такого рода должны присутствовать следующие структурные элементы: название темы, план работы, введение, основная содержательная часть, заключение, список использованных источников и литературы.

Во введении непременно следует поставить проблему, обосновать ее актуальность, дать краткую характеристику используемых в работе источников и научных публикаций, четко сформулировать цель и задачи работы. В заключительной части обязательно наличие основных результирующих выводов по затронутым проблемам. Только при соблюдении всех этих требований может оцениваться уже собственно содержательная часть работы. Студент должен не просто предложить реферативный материал, но продемонстрировать умение анализировать исторические источники и историографию.

#### 4.4. Критерии оценки выполнения самостоятельной работы

В основу разработки балльно рейтинговой системы положены принципы, в соответствии с которыми формирование рейтинга магистра осуществляется постоянно в процессе его обучения в университете. Настоящая система оценки успеваемости магистров основана на использовании совокупности контрольных точек, равномерно расположенных на всем временном интервале изучения дисциплины. При этом предполагается разделение всего курса на ряд более или менее самостоятельных, логически завершенных блоков и модулей и проведение по ним промежуточного контроля.

Магистрам выставляются следующие баллы за выполнение задания к ПК:

- оценка «отлично» (10 баллов): контрольные тесты, а также самостоятельно выполненные семестровые залания, выполненные полностью и сланные в срок в соответствии с прелъявляемыми требованиями:

- оценка «хорошо» (8-9 баллов): задание выполнено и в целом отвечает предъявляемым требованиям, но имеются отдельные замечания в его оформлении или сроке слачи:

- оценка «удовлетворительно» (6-7 баллов): задание выполнено не до конца, отсутствуют ответы на отдельные вопросы, имеются отклонения в объеме, содержании, сроке выполнения;

- оценка «неудовлетворительно» (5 и ниже): отсутствует решение задачи, задание переписано (скачано) из других источников, не проявлена самостоятельность при его выполнении.

Текущий контроль осуществляется в ходе учебного процесса по результатам выполнения самостоятельной работы и контрольной работы.

Основными формами текущего контроля знаний являются:

- обсуждение вынесенных в планах практических занятий лекционного материала и контрольных вопросов;

- решение тестов и их обсуждение с точки зрения умения сформулировать выводы, вносить рекомендации и принимать адекватные управленческие решения;

- выполнение контрольной работы и обсуждение результатов;

- участие в дискуссиях в качестве участника и модератора групповой дискуссии по темам дисциплины;

- написание и презентация доклада;

- написание самостоятельной (контрольной) работы.

Лля контроля усвоения данной дисциплины учебным планом предусмотрен экзамен. Общее количество баллов по дисциплине - 100 баллов. Распределение баллов на текущий и промежуточный контроль при освоении дисциплины, а также итоговой оценке представлено ниже.

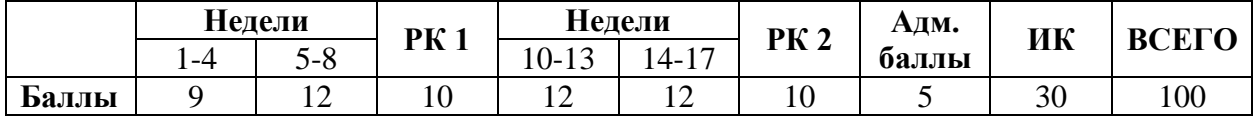

# 5. СПИСОК УЧЕБНОЙ ЛИТЕРАТУРЫ И ИНФОРМАЦИОННО-МЕТОДИЧЕСКОЕ ОБЕСПЕЧЕНИЕ ДИСЦИПЛИНЫ

#### 5.1. Основная литература

- 1. Программирование на языке высокого уровня С/С++ [Электронный ресурс]: конспект лекций Москва: Московский госуд. строительный университет, Ай Пи Эр Медиа,  $2016. - 140$  с. – Режим доступа: htpp:WWW.iprbookshop.ru.
- 2. Макарова Н.В., Волков В.Б. Информатика. Учебник для вузов. СПб., Питер, 2013.
- 3. Павловская Т.А. Программирование на языке высокого уровня [Электронный ресурс]: Санкт-Петербург, Питер, 2014, - режим доступа: www.e.lanbook.com
- 4. А.И.Мишенин. Сборник задач по программированию. Москва, Финансы и статистика, 2016.
- 5. Голицина О.Л., Попов И.И. Основы алгоритмизации и программирования. Москва, Форум, 2015.

6. Хасанов Ю.Х., Махкамов Ф.М. Информатика и программирование: теория и практика. Душанбе, Маориф, 2019.

## **5.2. Дополнительная литература**

- 7. Иопа Н.И. Информатика: учебное пособие. М.:, Киорус, 2012. 472 с.
- 8. Виснадул Б.В., Гаранина Л.Г., Коколрева Е.В. Технология разработки программного обеспечения. Москва, Форум, 2008.
- 9. Хасанов Ю.Х., Кабилов М.М. Практикум по информатике. Душанбе, Ирфон, 2008.
- 10. Кудряшов Б.Д. Теория информации: Учебник для ВУЗов. СПб., Питер, 2009.
- 11. Трояновский В.М., Шаньгин В.Ф. Бейсик для начинающих и будущих профессионалов. Москва, Высшая школа, 2012.
- 12. Информатика в понятиях и терминах. Под ред. В.А. Извозчикова. Москва, Просвещение, 2009.
- 13. Куприянов В., Скиба В. Руководство по защите от внутренних угроз информационной безопасности. СПб., Питер, 2008.
- 14. Таненбаум Э. Архитектура компьютера. СПб., Питер, 2007.
- 15. Вик Курилович. Информатика в задачах, примерах, алгоритмах. Москва, СОЛОН-Р, 2009.
- 16. Чернов Б.И. Программирование на алгоритмических языках Бейсик, Фортран, Паскаль. Москва, Просвещение, 2011.
- 17. Культин Н. С/С++ в задачах и примерах. Санкт-Петербург, БХВ-Петербург, 2009.
- 18. Глушаков С.В., Коваль А.В., Смирнов С.В. Язык программирования С++. Москва, Фолио, 2014.

#### **5.3. Нормативно-правовые материалы (по мере необходимости)**

#### **5.4. Перечень ресурсов информационно-телекоммуникационной сети Интернет**

- 1. http:/[/www.citforum.ru](http://www.citforum.ru/) материалы сайта Сервер информационных технологий.
- 2. <http://ecsocman.edu.ru/db/msg/54933.html>
- 3. <http://twt.mpei.ac.ru/ochkov/mc8Pro.book/index.htm>
- 4. [http://www.ipr.books.ru.](http://www.ipr.books.ru./)
- 5. http://www.portal.tpu.ru>f\_ic/files/school/materials.
- 6. [http://www.alleng.ru.](http://www.alleng.ru/)
- 7. [http://www.cemi.rssi.ru/rus/structur/paoem/main\\_frm.htm](http://www.cemi.rssi.ru/rus/structur/paoem/main_frm.htm)
- 8. [http://www.twirpx.com.](http://www.twirpx.com/)

#### o **Перечень информационных технологий и программного обеспечения**

Программные продукты: ОС MS Windows, MS Office и система программирования, необходимые для осуществления образовательного процесса по дисциплине.

#### **6. МЕТОДИЧЕСКИЕ УКАЗАНИЯ ПО ОСВОЕНИЮ ДИСЦИПЛИНЫ**

В качестве методического указания используется учебные пособия:

1. Хасанов Ю.Х., Лешукович А.И. Программирование на языке высокого уровня С++. Метод. рекомендации и практикум. Учебное пособие. Душанбе: Ирфон. 2020. – 160 с.

2. Хасанов Ю.Х., Махкамов Ф.М. Информатика и программирование: теория и практика. Душанбе, Маориф, 2019.

#### **7. МАТЕРИАЛЬНО-ТЕХНИЧЕСКОЕ ОБЕСПЕЧЕНИЕ ДИСЦИПЛИНЫ**

Компьютерный класс с наличием необходимых программных продуктов: ОС MS Windows, MS Office и система программирования, необходимые для осуществления образовательного процесса по дисциплине.

#### **Материально-техническое обеспечение образовательного процесса инвалидов и лиц с ограниченными возможностями здоровья.**

Для обеспечения доступности получения образования по образовательным программам инвалидами и ЛОВЗ в образовательном процессе используется специальное оборудование.

Практически все аудитории университета оснащены мультимедийным оборудованием (проектор, экран, ПК), что позволяет доступно и наглядно осуществлять обучение студентов, в том числе студентов с нарушением слуха и зрения. Используемые современные лабораторные комплексы обладают высокой мобильностью, что позволяет использовать их для организации образовательного процесса для студентов с нарушениями опорно-двигательного аппарата.

 Для инвалидов и лиц с ограниченными возможностями здоровья, имеющих нарушения опорнодвигательного аппарата, созданы условия для беспрепятственного доступа на прилегающую территорию, в здания университета, учебные аудитории, столовые и другие помещения, а также безопасного пребывания в них. На территории университета есть возможность подъезда к входам в здания автомобильного транспорта, выделены места парковки автотранспортных средств. Входы в университет оборудованы пандусами, беспроводной системой вызова помощи. Информативность доступности нужного объекта университета для людей с ограниченной функцией зрения достигается при помощи предупреждающих знаков, табличек и наклеек. Желтыми кругами на высоте 1,5 м от уровня пола оборудованы стеклянные двери. Первые и последние ступени лестничных маршей маркированы желтой лентой. Для передвижения по лестничным пролетам инвалидов – колясочников приобретен мобильный подъемник – ступенькоход. В учебном корпусе оборудована универсальная туалетная комната в соответствии с требованиями, предъявляемыми к подобным помещениям.

#### **8. ОЦЕНОЧНЫЕ СРЕДСТВА ДЛЯ ТЕКУЩЕГО КОНТРОЛЯ УСПЕВАЕМОСТИ, ПРОМЕЖУТОЧНОЙ АТТЕСТАЦИИ ПО ИТОГАМ ОСВОЕНИЯ ДИСЦИПЛИНЫ И УЧЕБНО-МЕТОДИЧЕСКОЕ ОБЕСПЕЧЕНИЕ САМОСТОЯТЕЛЬНОЙ РАБОТЫ СТУДЕНТОВ** Форма итоговой аттестации – зачет, экзамен.

Форма промежуточной аттестации (1 и 2 рубежный контроль).

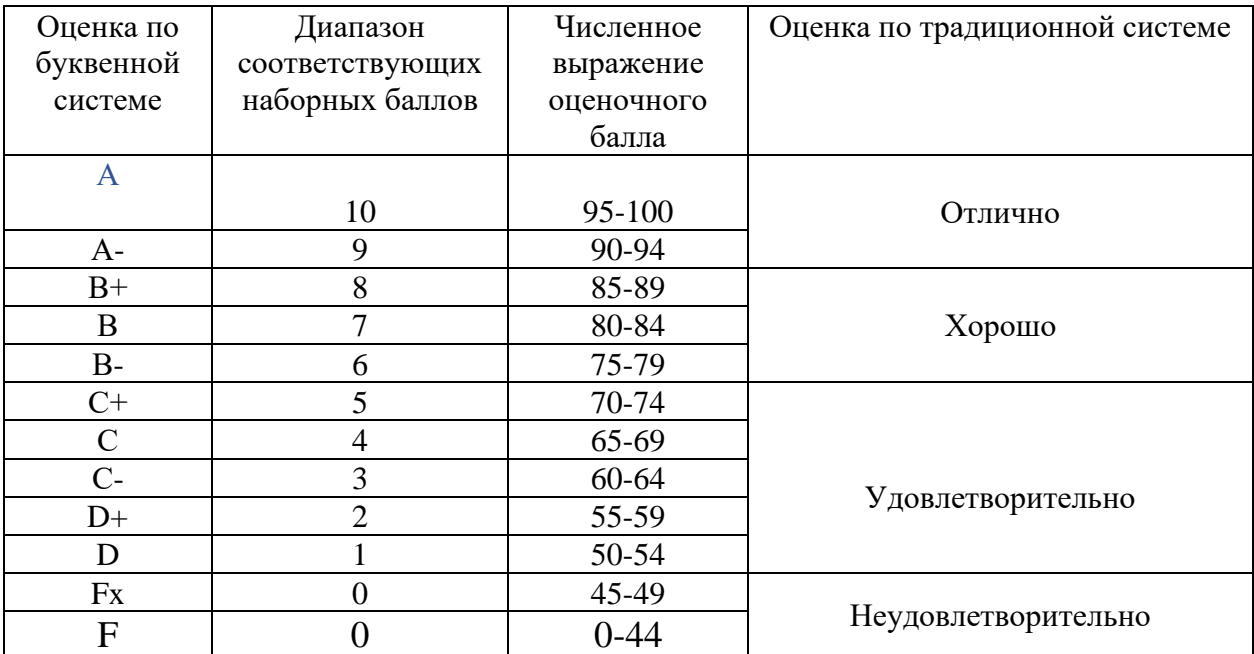

#### **Итоговая система оценок по кредитно-рейтинговой системе с использованием буквенных символов**

Содержание текущего контроля, промежуточной аттестации, итогового контроля раскрываются в фонде оценочных средств, предназначенных для проверки соответствия уровня подготовки по дисциплине требованиям ФГОС ВО.

ФОС по дисциплине является логическим продолжением рабочей программы учебной дисциплины. ФОС по дисциплине прилагается.